## **Inhalt**

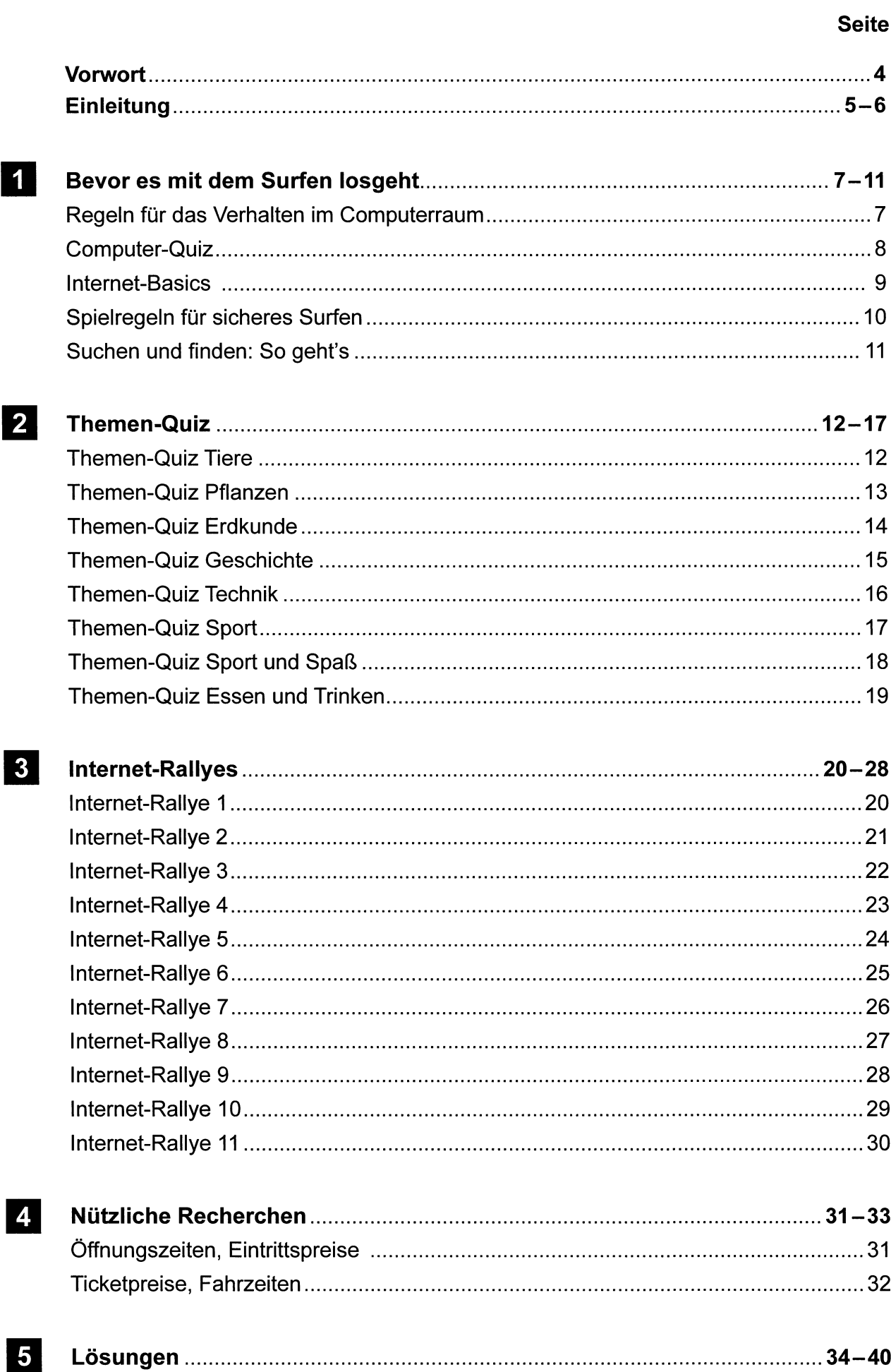